# **Examen de réseaux**

Documents et calculatrices non autorisés. Durée de l'épreuve : 2h

Les exercices qui suivent sont indépendants et peuvent être traités dans le désordre.

**Exercice 1** (4 points)**.** Pour chacun des réseaux suivants, indiquer si le préfixe est valide, indiquer le masque de sous-réseau, l'adresse de broadcast, le nombre d'adresses disponibles pour adresser des machines et préciser la première et la dernière adresse de la plage d'adresses :

- **1.** 185.0.0.0/12
- **2.** 13.18.0.0/16
- **3.** 13.0.0.0/28
- **4.** 192.170.0.0/15

**Exercice 2** (2 points)**.** Pourquoi ajoute-on le CRC d'un message au message lui même ? Tester si le message 0xface (CRC inclus) a été transmis correctement pour le polynôme générateur  $CRC-4-ITU (0x3): X<sup>4</sup> + X + 1.$ 

**Exercice 3** (2 points)**.** On souhaite envoyer un mail via le protocole SMTP, avec des champs To:, Cc: et Bcc:, expliquer comment SMTP gère ces trois types de destinataires.

- **Exercice 4** (6 points)**. 1.** On suppose les interfaces des cinq routeurs de la figure 1 initialisées (avec la commande ifconfig par exemple). Donner les tables de routage RIP de chaque routeur avant toute opération de routage.
	- **2.** On utilise le protocole RIP en supposant que le coût de chaque lien est 1. Une fois le régime continu atteint, donnez la table de routage RIP de D, quel(-s) message(-s) envoie-t-il alors dans le cadre du protocole RIP ? On supposera que l'infini vaut 16.
	- **3.** Le lien entre D et P est soudainement perdu, quel(-s) message(-s) est(sont) alors envoyé(-s) par P?
	- **4.** Plus tard, P reçoit de E le vecteur [*R* : 16 ; *I* : 16 ; *P* : 16 ; *D* : 1 ; *E* : 0], que s'est-il passé ?

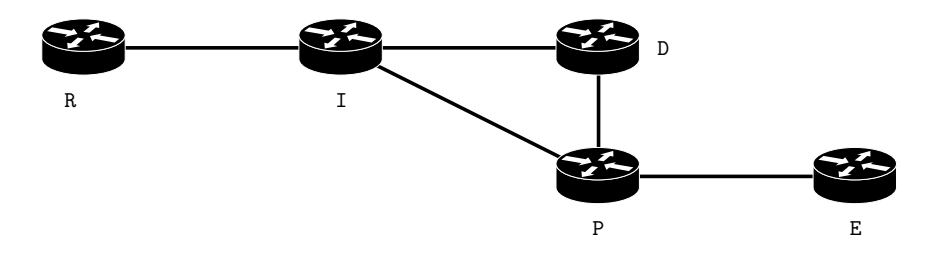

FIGURE  $1 -$ Routage

- **Exercice 5** (6 points)**. 1.** Citer deux applications typiques utilisant le protocole UDP ainsi que deux applications typiques utilisant le protocole TCP.
	- **2.** Quels sont les messages envoyés à l'initialisation d'une connexion TCP ? Avec quels drapeaux ?
	- **3.** Pour chacun des paquets IP suivants, donner les adresses IP source et destination, le protocole de couche transport utilisé, et le protocole transporté supposé.

Remarque : Les entêtes IP ne contiennent pas de ligne d'option.

0000 45 00 00 3c 19 31 40 00 40 06 a0 02 c0 a8 80 36 E..<.1@.@......6 0010 c0 a8 80 01 a7 b7 00 16 4f ce bb 78 00 00 00 00 .......0..x.... 0020 a0 02 16 d0 5a 4f 00 00 02 04 05 b4 04 02 08 0a ...ZO.......... 0030 ff ff a2 49 00 00 00 00 01 03 03 01 ...I........

```
0000 45 00 00 54 09 17 40 00 40 06 b0 04 c0 a8 80 01 E..T..@.@.......
0010 c0 a8 80 36 00 16 a7 b7 4f d5 aa e2 4f ce bb 79 ...6....O...O..y
0020 80 18 0b 50 cc ff 00 00 01 01 08 0a ff ff a3 fa ...P..............<br>0030 ff ff a2 4d 53 53 48 2d 32 2e 30 2d 4f 70 65 6e ...MSSH-2.0-0pen
0030 ff ff a2 4d 53 53 48 2d 32 2e 30 2d 4f 70 65 6e ...MSSH-2.0-Open<br>0040 53 53 48 5f 35 2e 31 70 31 20 44 65 62 69 61 6e SSH_5.1p1 Debian
0040 53 53 48 5f 35 2e 31 70 31 20 44 65 62 69 61 6e
0050 2d 34 0d 0a -4..
```
### **Entête IP**

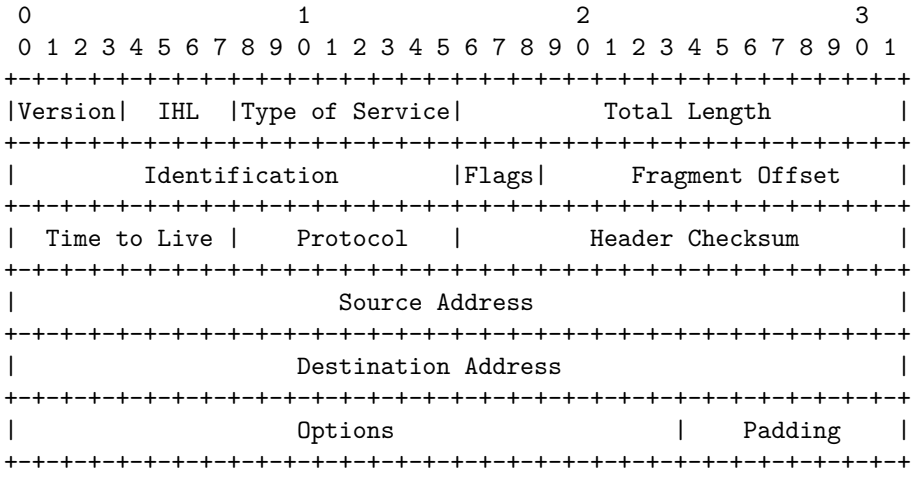

### **Protocoles**

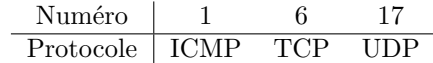

#### **Entête TCP**

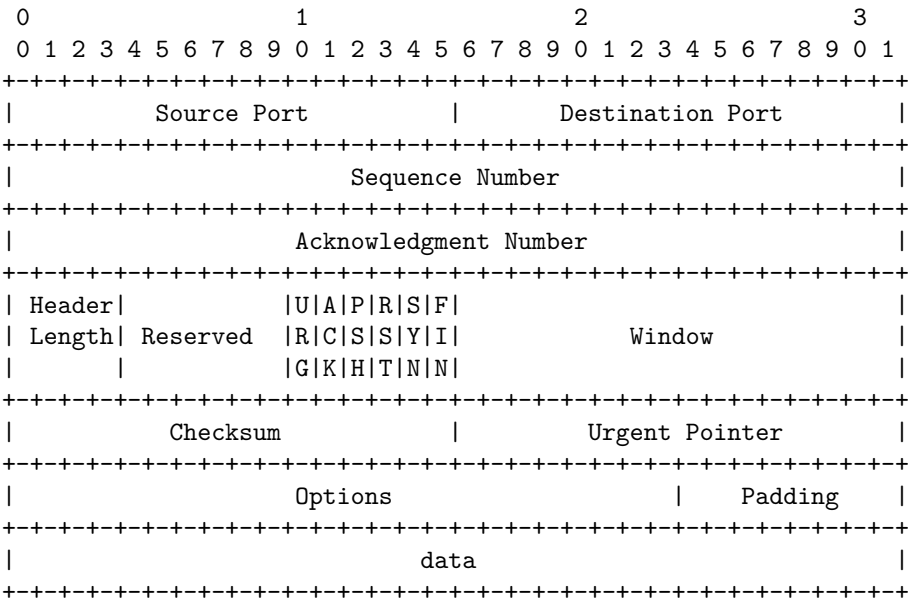

## **Ports dédiés**

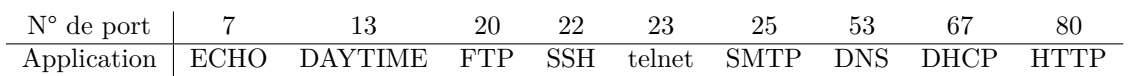